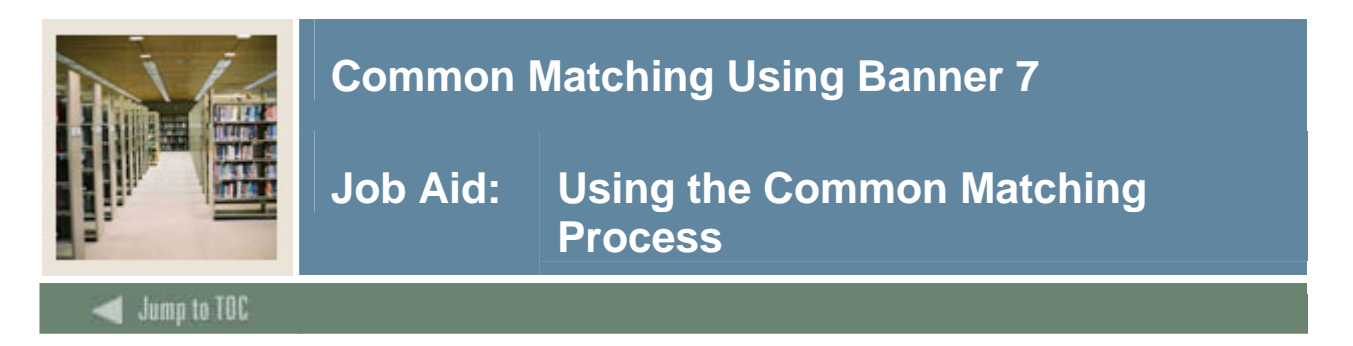

#### **Determining a match**

The Common Matching Entry Form (GOAMTCH) allows you to determine whether an entity (person or non-person) matches an existing record before it is entered into the database.

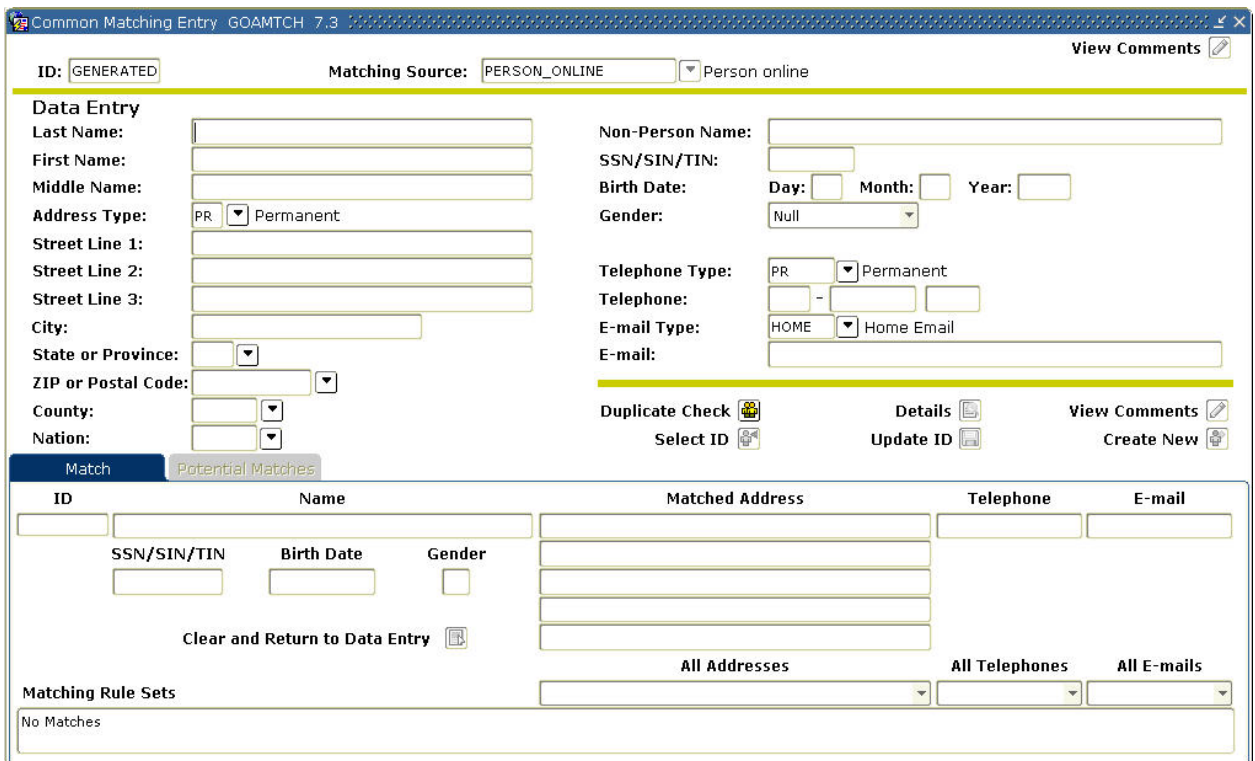

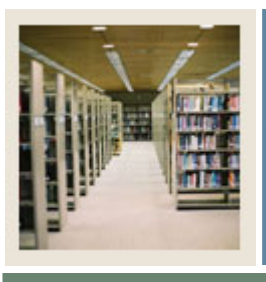

## **Common Matching Using Banner 7**

### **Job Aid: Using the Common Matching Process (Continued)**

# Jump to TOC

I

### **Procedure**

Follow these steps to use the Common Matching Entry Form.

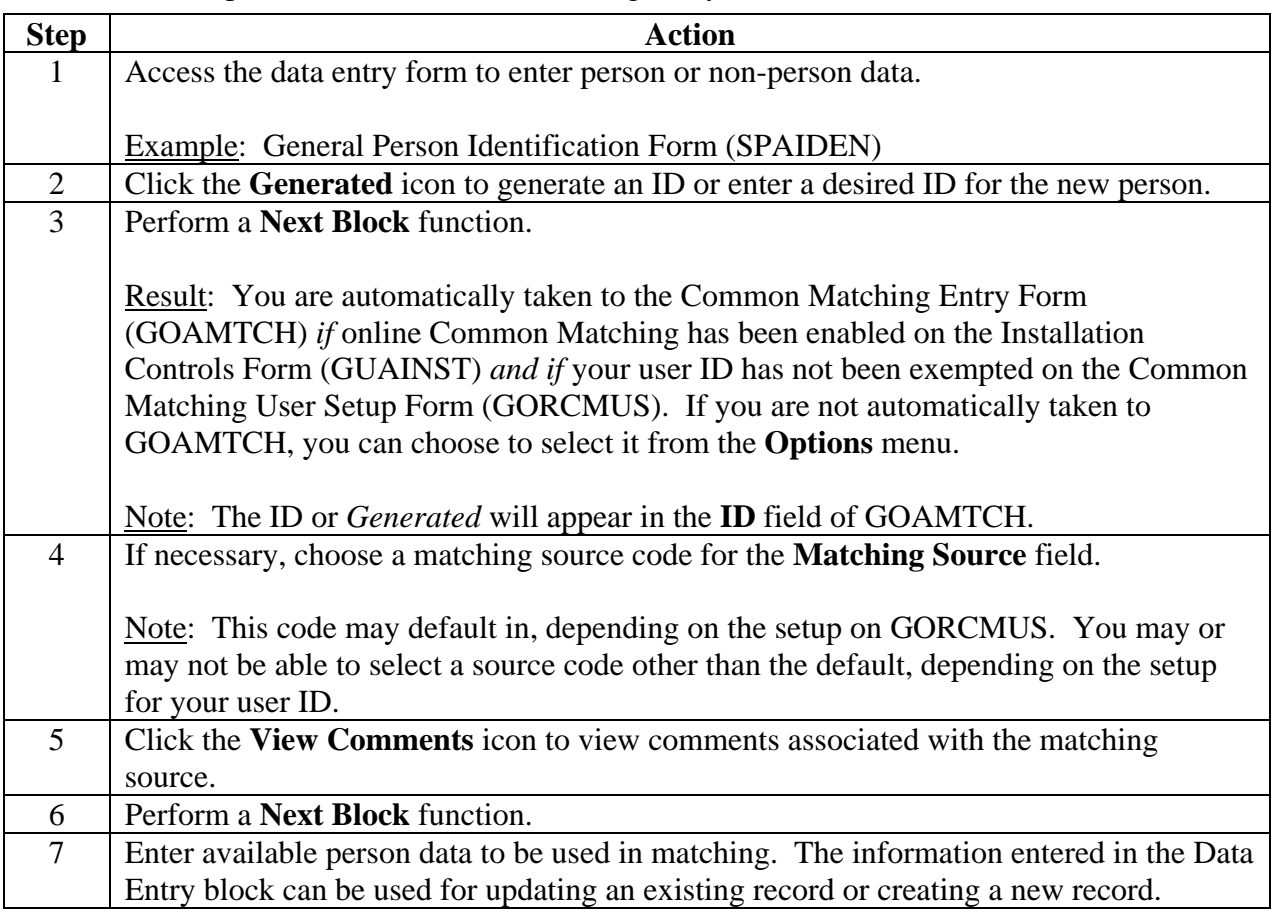

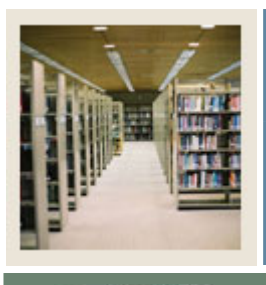

## **Common Matching Using Banner 7**

### **Job Aid: Using the Common Matching Process (Continued)**

Jump to TOC

#### **Procedure, continued**

I

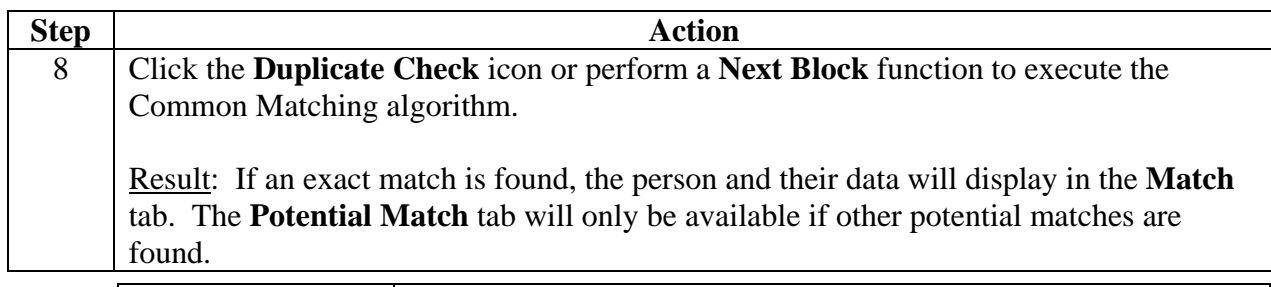

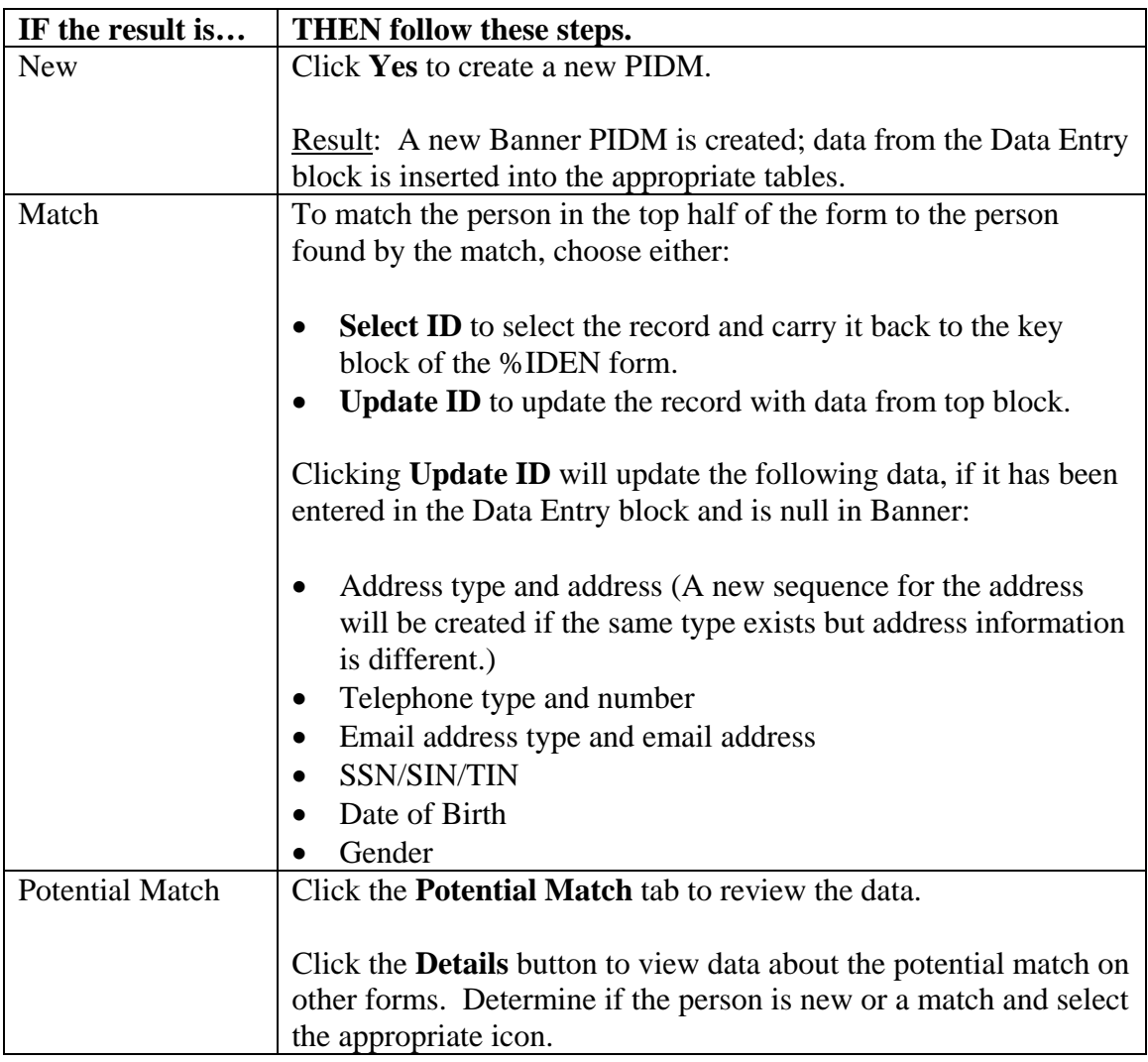

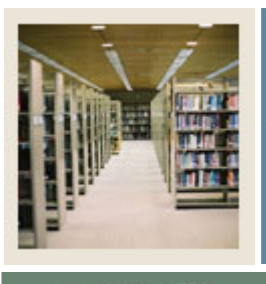

## **Common Matching Using Banner 7**

**Job Aid: Using the Common Matching Process (Continued)** 

Jump to TOC

#### **Procedure, continued**

I

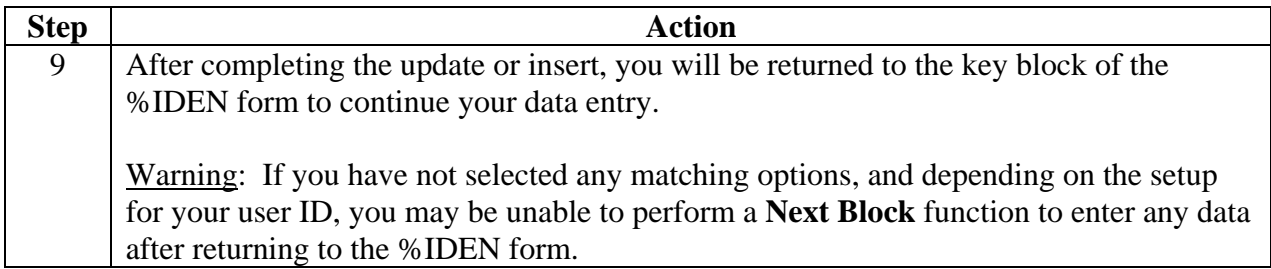